#### **Tech Note 474**

# Identifying Wonderware® Panel and Tablet PCs

All Tech Notes and KBCD documents and software are provided "as is" without warranty of any kind. See the Terms of Use for more information.

Topic#: 002195 Created: March 2007

## Introduction

This Tech Note shows the correct Part Numbers and Serial Number locations for Panel, Tablet and Box PCs.

## Identifying Panel PCs

#### Series A

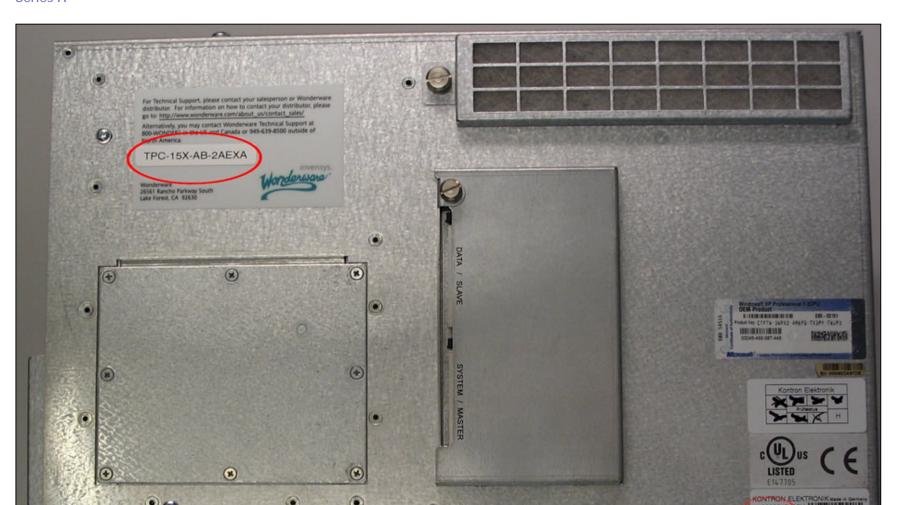

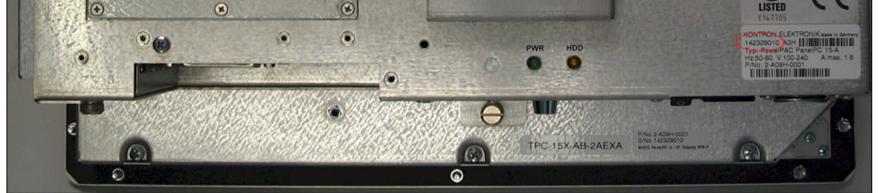

Figure 1: SEries A Rear View with Both ID Numbers

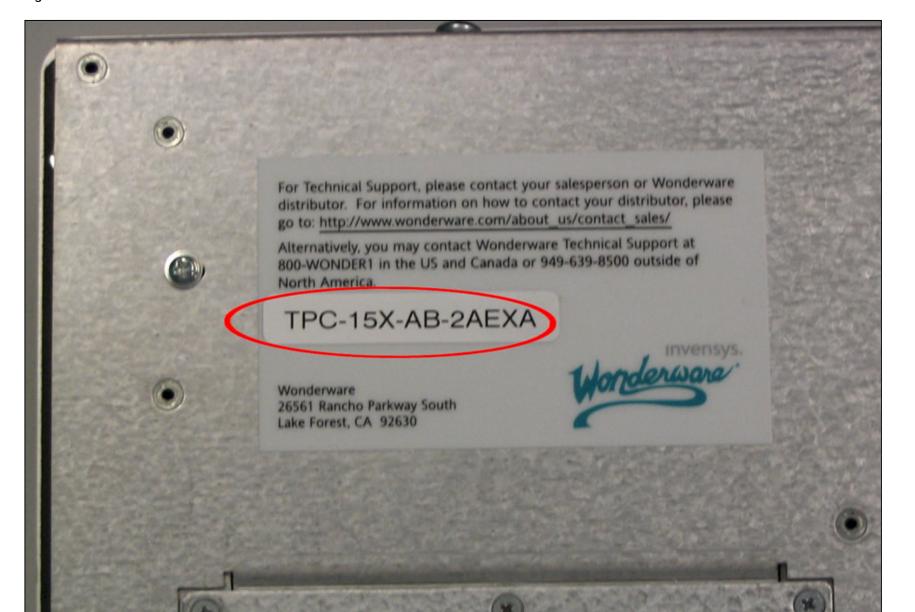

Figure 2: Wonderware TPC Serial Number Detail

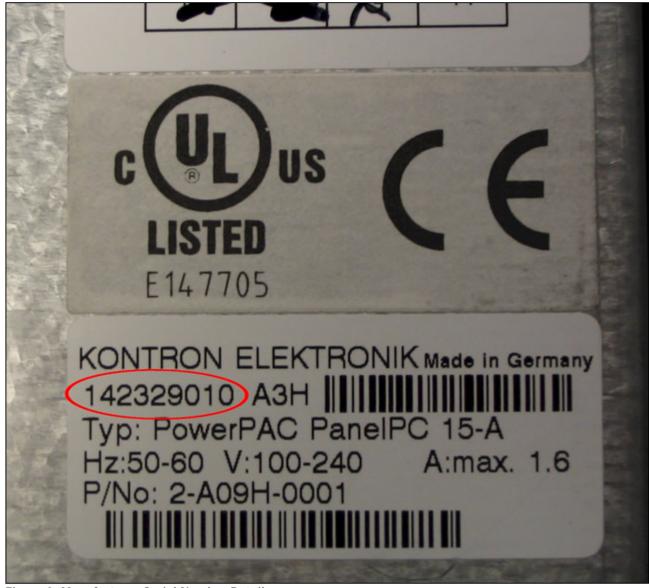

Figure 3: Manufacturer Serial Number Detail

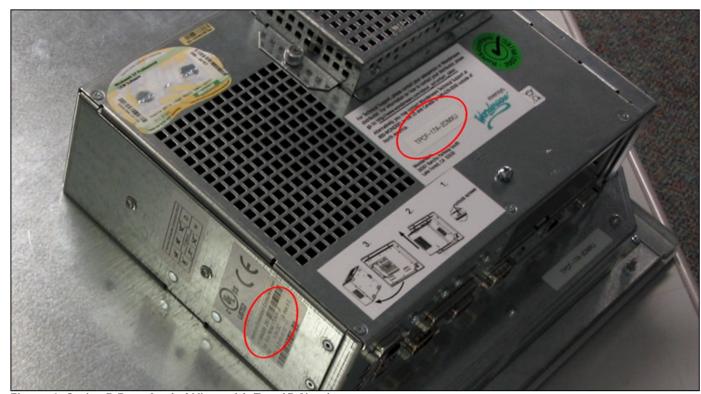

Figure 4: Series B Rear Angled View with Two ID Numbers

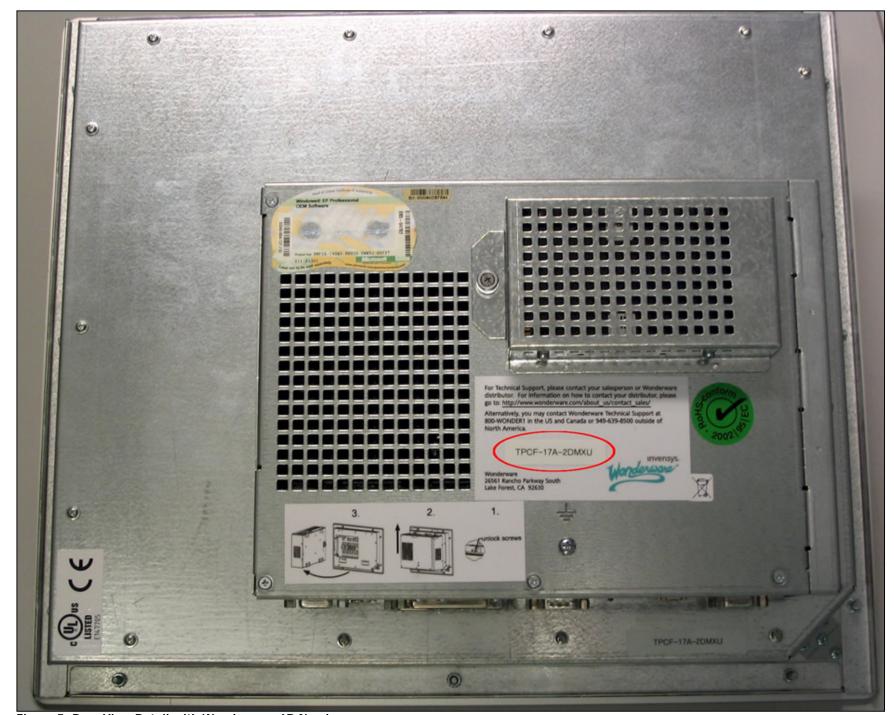

Figure 5: Rear View Detail with Wonderware ID Number

## Series A Tablet

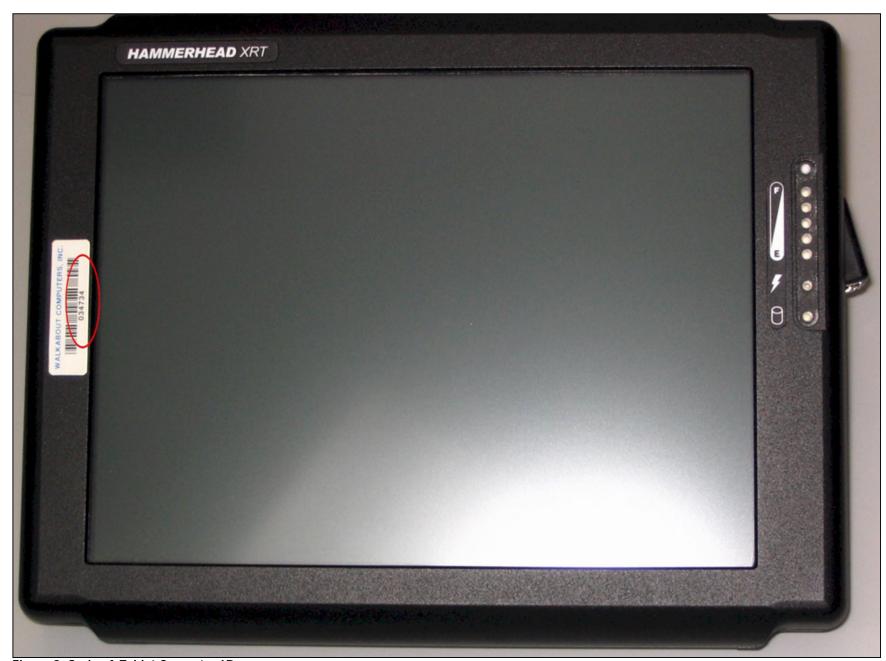

Figure 8: Series A Tablet Computer ID

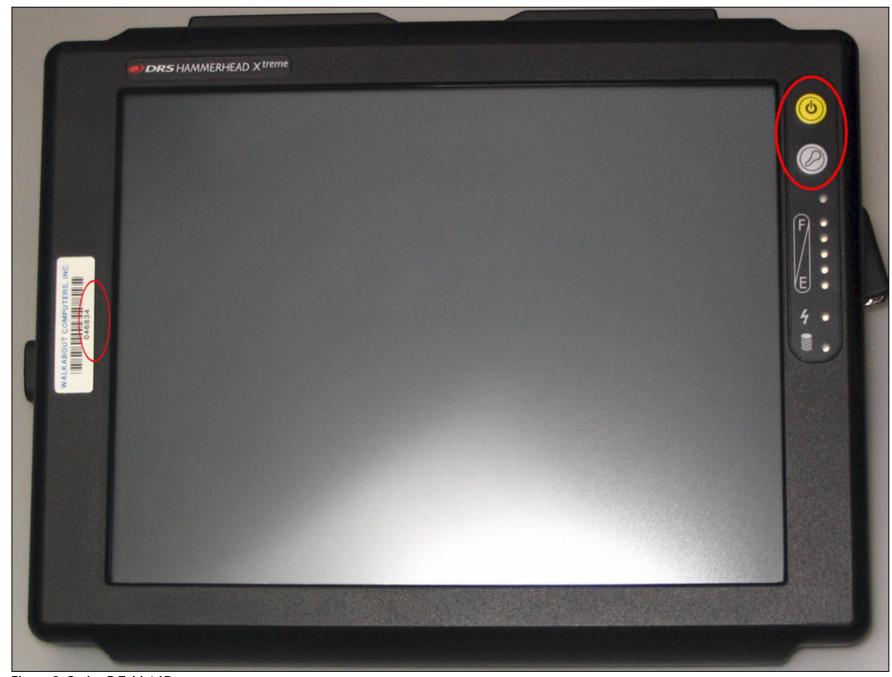

Figure 9: Series B Tablet ID

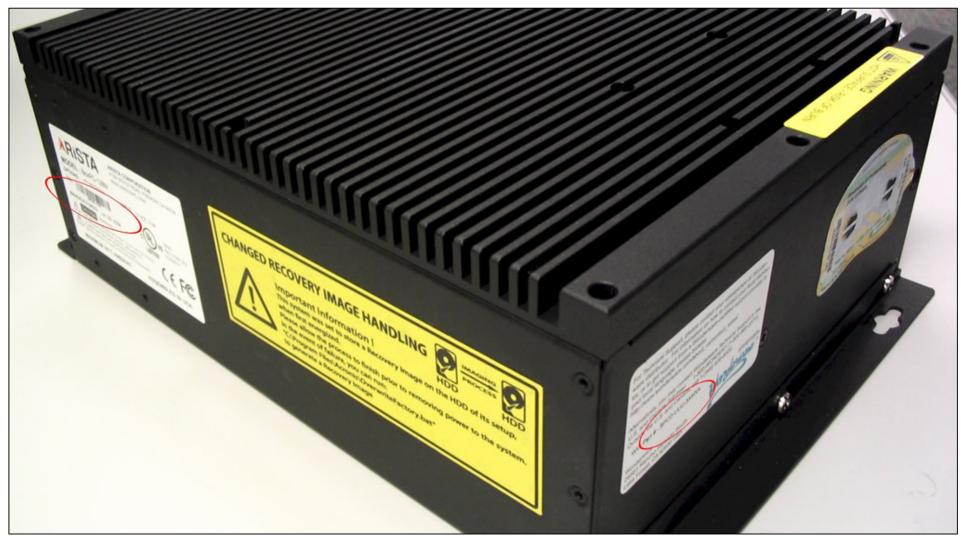

Figure 10: Box PC Angle View With Two IDs

For Technical Support, please contact your salesperson or Wonderware distributor. For information on how to contact your local distributor, or to get support from a Wonderware-certified support provider in your local language, please browse http://www.wonderware.com/about\_us/contact\_sales/

Alternatively, you may contact Wonderware Technical Support in the U.S. and Canada (toll-free) 1-800-WONDER1 (1-800-966-3371). Outside the U.S. and Canada, call 1-(949) 639-8500.

WW Part # BPCD-UUU-3AMXA

Wonderware 26561 Rancho Parkway South Lake Forest, CA 92630 USA

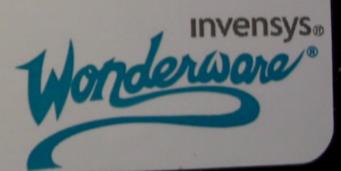

Figure 11: Side Panel Detail With Wonderware Part Number ID

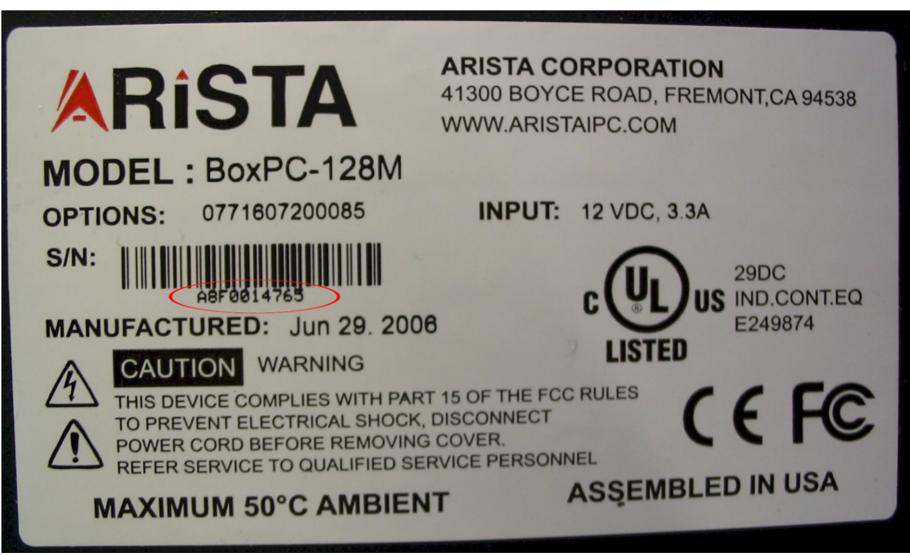

Figure 12: Bottom Panel Detail With Manufacturer Serial Number ID

N. Khadikar, B. Leonard

Tech Notes are published occasionally by Wonderware Technical Support. Publisher: Invensys Systems, Inc., 26561 Rancho Parkway South, Lake Forest, CA 92630. There is also technical information on our software products at www.wonderware.com/support/mmi

For technical support questions, send an e-mail to support@wonderware.com.

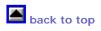